# Manuel de logiciel

DULCOMETER® Régulateur multiparamètres diaLog DACb Modbus RTU

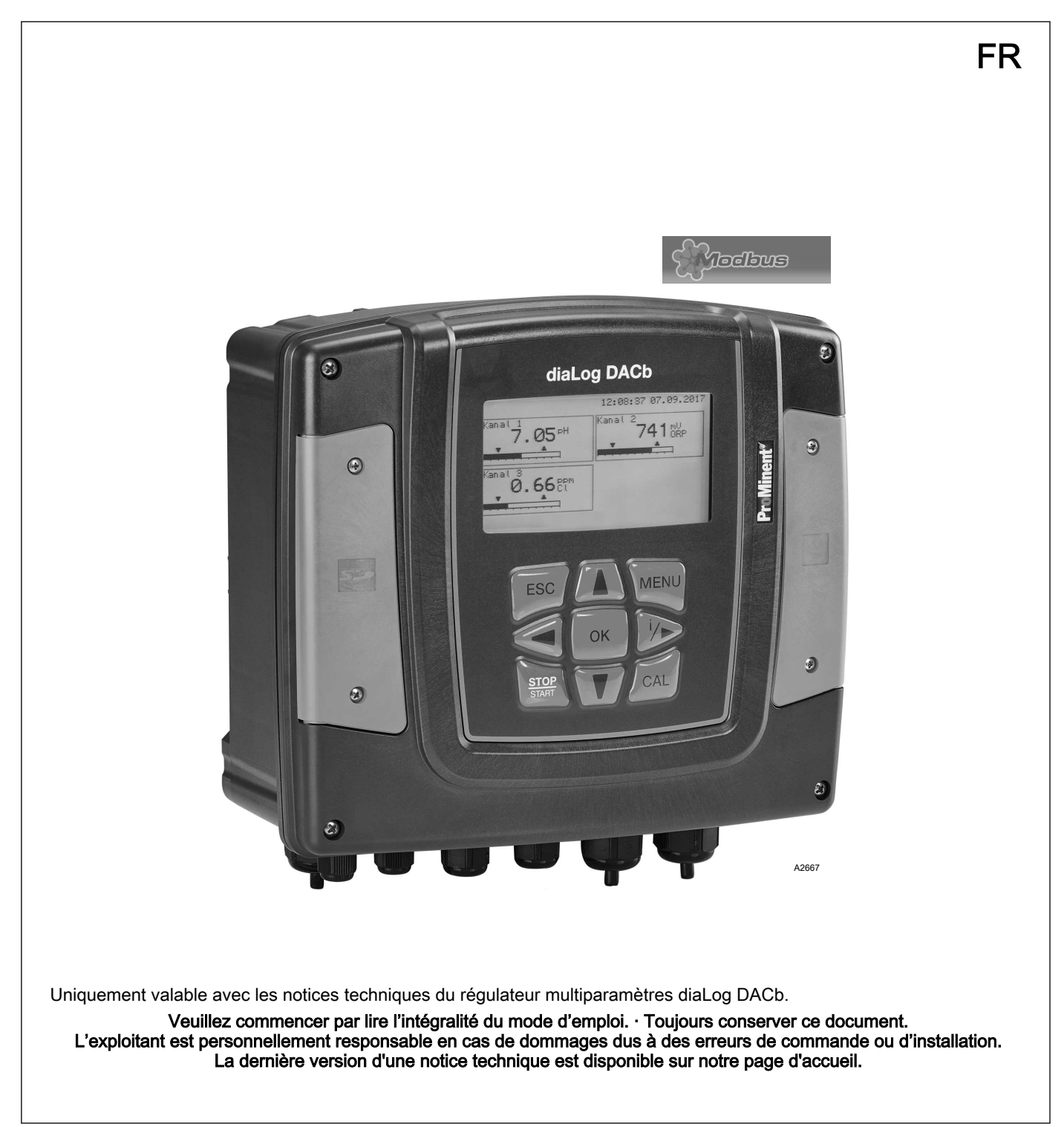

### Principe d'égalité

Le présent document utilise la forme masculine selon les règles de la grammaire au sens neutre, afin de simplifier la lecture de ce texte. Il s'applique toujours de même aux femmes et aux hommes. Nous remercions les lectrices de bien vouloir comprendre les motifs de cette simplification.

#### Instructions complémentaires

Veuillez lire les instructions complémentaires.

#### Infos

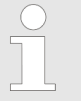

Une Info donne des indications importantes sur le fonctionnement correct de l'appareil ou vise à faci‐ liter votre travail.

### Avertissements

Les avertissements sont associés à des descriptions détaillées des situations dangereuses.

Afin de mettre en valeur les consignes, les références, les énumé‐ rations, les résultats et d'autres éléments, les indications suivantes peuvent être utilisées dans ce document :

### Tab. 1 : Autres indications

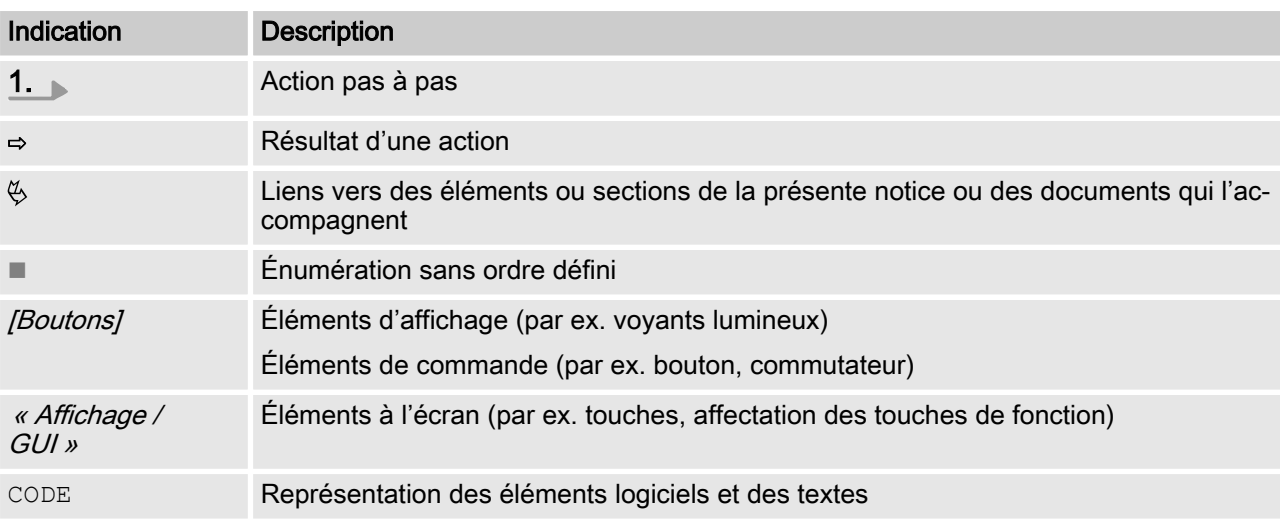

# Table des matières

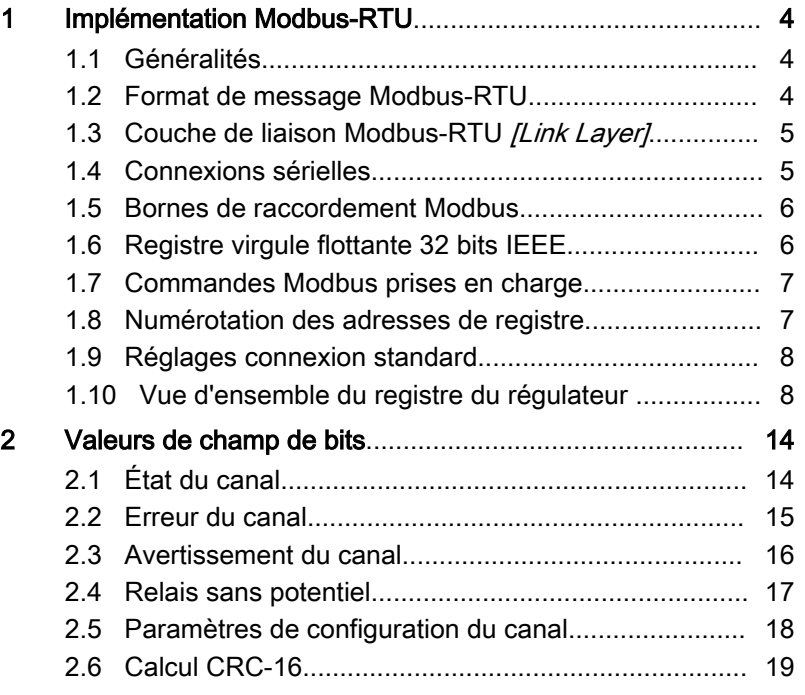

# <span id="page-3-0"></span>1 Implémentation Modbus-RTU

## 1.1 Généralités

Ce document contient des informations générales pour l'implémen‐ tation du régulateur diaLog de ProMinent dans le protocole de communication sérielle du Modbus-RTU.

Le régulateur diaLog de ProMinent se comporte comme un appa‐ reil esclave [Device 1].

La communication du régulateur diaLog de ProMinent [Device 1] est possible avec les appareils maîtres externes *[Device 0]*, par ex. automate programmable ou PC.

Le protocole Modbus est un protocole de communication qui permet aux appareils d'utiliser des données sur une connexion commune, lorsque ces appareils communiquent entre eux via le Modbus-RTU spécification RS-485 ou RS-232.

Le régulateur diaLog n'émule pas tous les types d'appareils MODICON.

La spécification Modbus-RTU décrit la couche de liaison de don‐ nées et la couche physique.

La structure de communication des codes de fonction utilise la norme Modbus-RTU.

On utilise des nombres à virgule flottante 32 bits IEEE et des nom‐ bres entiers [Integer].

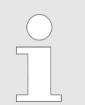

#### Préréglages

Le régulateur diaLog de ProMinent est livré au client préréglé, avec l'[address 1] et un débit en bauds de 19 200 bauds.

L'adresse esclave et le débit en bauds peuvent être réglés dans le menu Setup du régulateur diaLog ProMinent.

L'implémentation de l'interface Modbus se base sur les normes suivantes :

www.modbus.org/docs/Modbus\_over\_serial\_line\_V1\_02.pdf

Vous trouverez plus d'informations sur Modbus sur le site www.modbus.org ou les autres sites web de votre organisation Modbus (locale) dans votre pays (le cas échéant).

# 1.2 Format de message Modbus-RTU

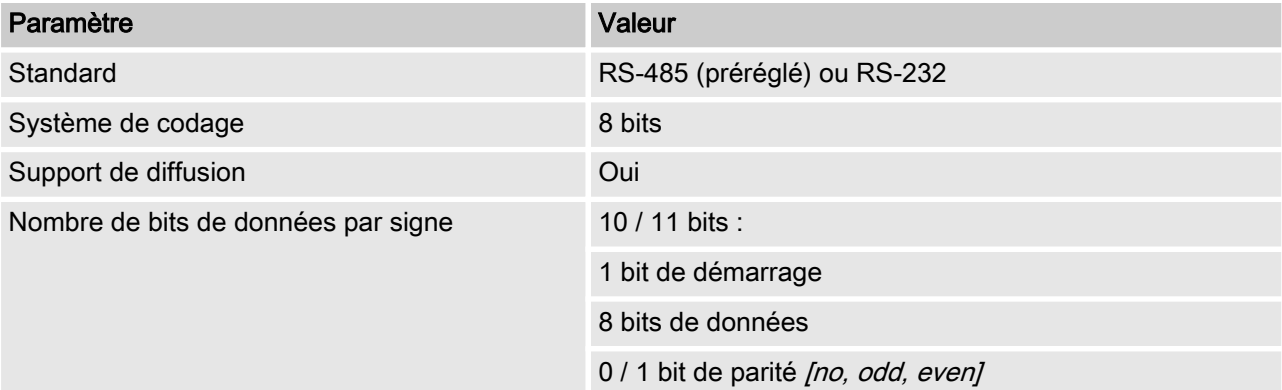

<span id="page-4-0"></span>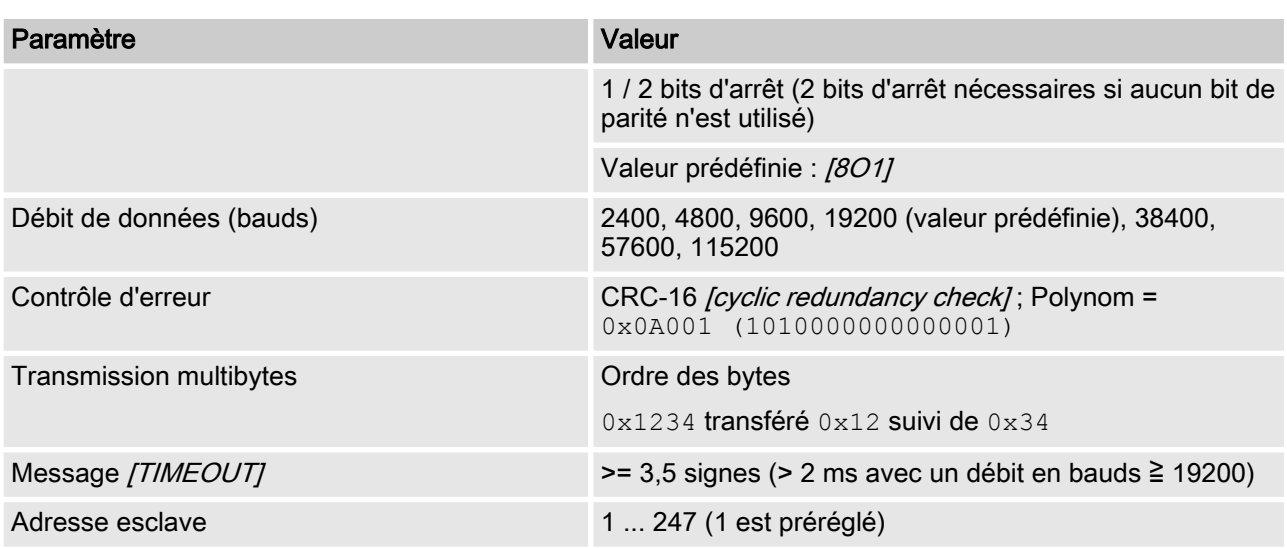

## 1.3 Couche de liaison Modbus-RTU [Link Layer]

La couche de liaison [Link Layer] contient les propriétés suivantes :

- Détection adresse esclave
- $\blacksquare$  Identification début / fin
- $CRC-16$  production / contrôle
- Détection dépassement tampon
- $\blacksquare$  Détection ligne inutilisée
- Limite de temps envoi / réception de messages
- Détection des erreurs réglage trame

Les erreurs dans les messages reçues et détectées par la couche physique de l'esclave sont ignorées. La couche physique est auto‐ matiquement redémarrée lorsqu'un nouveau message est détecté sur la ligne inutilisée.

## 1.4 Connexions sérielles

L'interface Modbus diaLog ProMinent est compatible avec les normes d'interface suivantes :

RS-485 (TIA-485-A)

- semi-duplex, technique 2 fils, câble paire torsadée [twisted pair]
- $\blacksquare$  Différence niveau de tension  $\pm$  5V.
- Longueur de ligne jusqu'à 1 200 m
- **Terminaison active.**
- RS-232 (TIA-232-F)
- $\blacksquare$  Transmission sérielle asynchrone avec tensions entre -15 V et +15 V.

La terminaison de ligne active et le mode d'interface peuvent être modifiés dans le menu diaLog ProMinent (SETUP > Configuration BUS). L'interface prédéfinie est le mode RS-485.

## <span id="page-5-0"></span>1.5 Bornes de raccordement Modbus

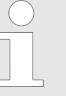

Si l'interface est configurée en mode RS-485 et que le régulateur diaLog est un point terminal esclave, la terminaison active doit être activée dans le menu de la commande.

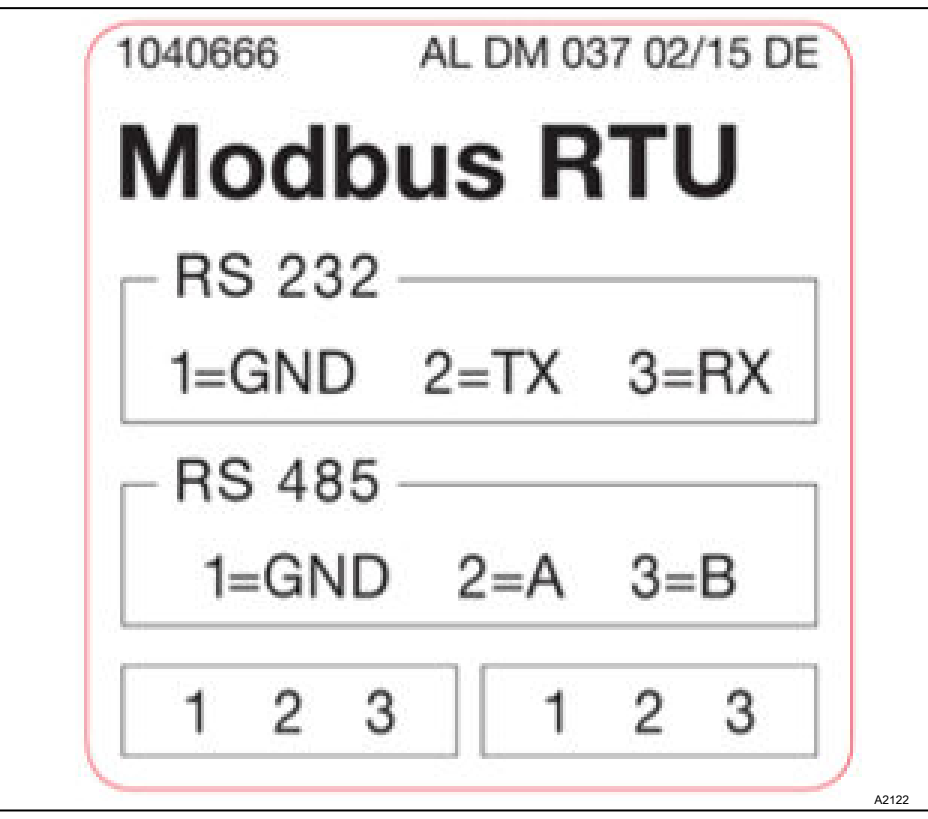

Fig. 1 : Bornes de raccordement Modbus

L'interface Modbus-RTU diaLog comporte deux bornes de raccor‐ dement pour le câblage Modbus.

Les broches de raccordement sont reliées électriquement comme suit :  $1 = 1, 2 = 2; 3 = 3.$ 

L'appareil peut être connecté comme point terminal esclave (avec l'une ou l'autre borne) ou comme [Daisy-Chain-Slave] (avec les deux bornes).

# 1.6 Registre virgule flottante 32 bits IEEE

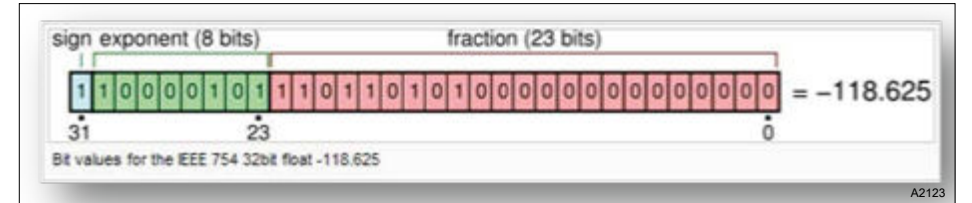

Fig. 2 : Exemple pour un registre virgule flottante 32 bits IEEE

L'interface Modbus diaLog ProMinent utilise le format IEEE 754 pour les valeurs à virgule flottante 32 bits (avec simple précision).

## <span id="page-6-0"></span>1.7 Commandes Modbus prises en charge

Tab. 2 : L'interface Modbus diaLog ProMinent prend en charge les commandes suivantes :

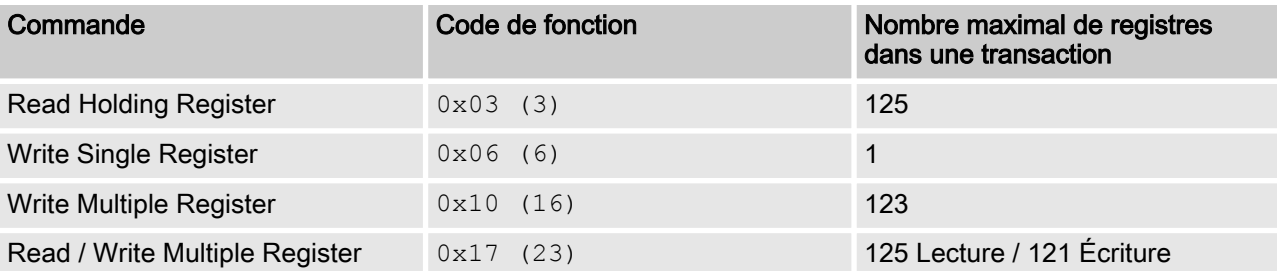

Tous les registres ne sont pas compatibles avec toutes les com‐ mandes. Les registres Lecture seule [Read-only] peuvent être appelés uniquement avec le code de fonction 3.

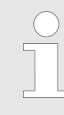

#### Taille maximale des messages

La taille maximale des messages pour la fonction [Read Holding Registers] est de 100 bytes avec 9 600 bauds (200 bytes pour 19 200 bauds et 400 bytes pour 38 400 bauds). En cas de dépas‐ sement de cette taille, des réponses endommagées peuvent éventuellement être réceptionnées.

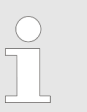

#### Registre 199

Le registre 199 peut être utilisé pour tester l'inter‐ prétation de byte des valeurs multibytes corrigées par le maître [Device 0].

- Lorsque l'un des registres d'écriture déclenche une exception, la valeur pour tous les registres suivants est rejetée (ignorée).
- Si un paramètre de byte est lu, les 8 bits supérieurs du registre Modbus sont de 0. Si un paramètre de byte est écrit, les 8 bits supérieurs doivent être réglés sur 0.
- Les paramètres nombre entier long *[Long-Integer-Parameter]* ont une longueur de 4 bytes et sont représentés en deux regis‐ tres Modbus qui se suivent. Le premier registre contient les bits 32 à 16 et le second registre contient les bits 15 à 0.
- $\blacksquare$  Les paramètres virgule flottante ont une longueur de 4 bytes et sont représentés sur deux registres Modbus qui se suivent. Les virgules flottantes sont représentées au format IEEE simple précision (1 bit de signe, 8 bits d'exposant et 23 bits de fraction). Le premier registre contient les bits 32 à 16 et le second registre contient les bits 15 à 0.

### 1.8 Numérotation des adresses de registre

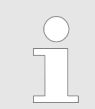

#### Taille maximale PDU

La taille maximale de PDU est de 253 bytes.

La numérotation des adresses de registre diffère de la numérota‐ tion de PDU Modbus-RTU.

L'adresse de registre PDU Modbus est l'adresse de registre 1.

Le registre diaLog ProMinent 100 est appelé par une adresse PDU 99.

## <span id="page-7-0"></span>1.9 Réglages connexion standard

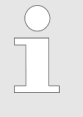

Code d'accès [Service]

Pour modifier ces réglages, il faut utiliser le code d'accès [Service].

Tab. 3 : Il s'agit de la configuration standard d'usine de l'interface Modbus diaLog ProMinent.

| Paramètre                 | <b>Valeur standard</b>          |
|---------------------------|---------------------------------|
| Mode sériel               | RS-485 différent [differential] |
| Terminaison [Termination] | désactivé [disabled]            |
| Format sériel             | 8 bits de données               |
|                           | Parité impaire [Odd parity]     |
|                           | 1 bit d'arrêt                   |
|                           | (8O1)                           |
| Débit en bauds            | 19200 bauds                     |
| Adresse esclave           | 1                               |

La configuration peut être modifiée dans le menu du régulateur diaLog dans [SETUP > BUS-CONFIGURATION].

## 1.10 Vue d'ensemble du registre du régulateur

Ce tableau contient la vue d'ensemble du registre diaLog ProMi‐ nent

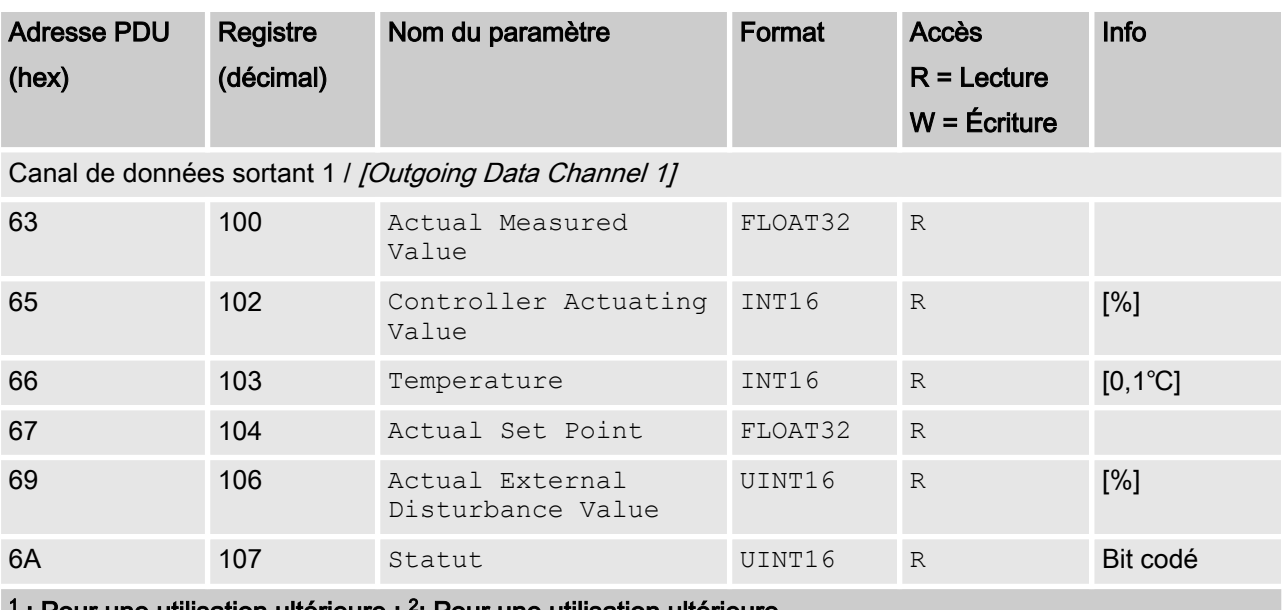

1 : Pour une utilisation ultérieure ; <sup>2</sup>: Pour une utilisation ultérieure

## Implémentation Modbus-RTU

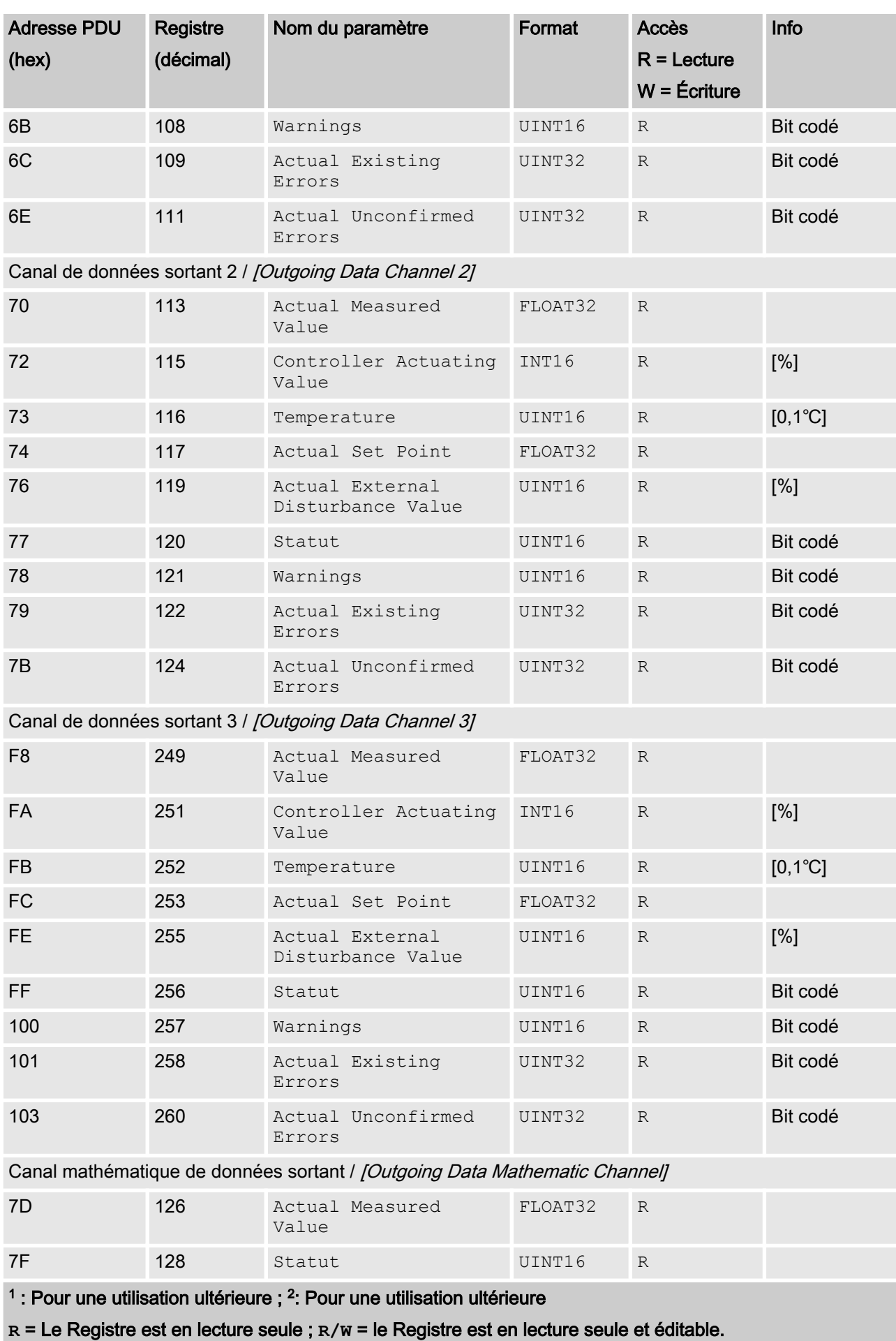

## Implémentation Modbus-RTU

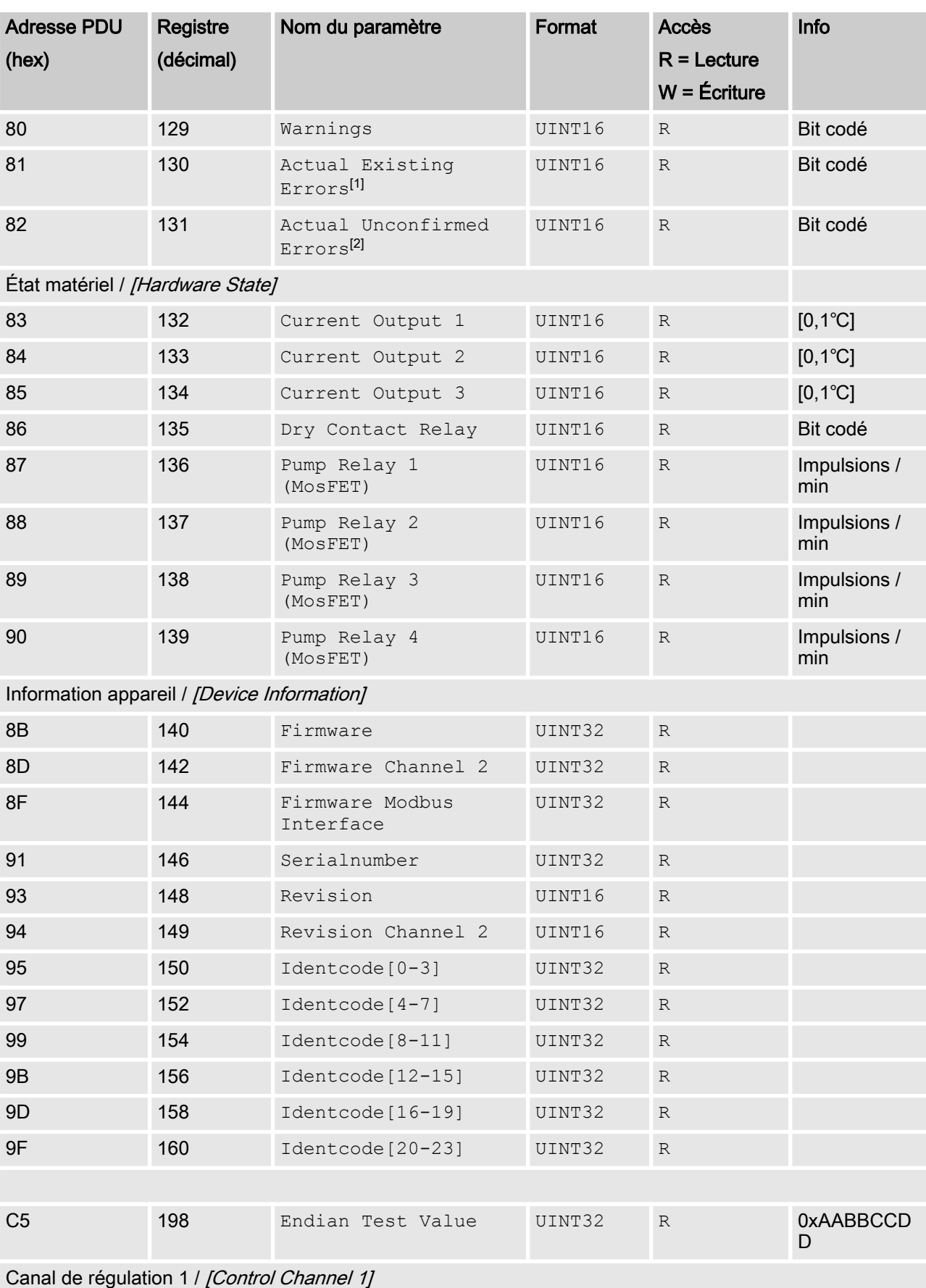

<sup>1</sup> : Pour une utilisation ultérieure ; <sup>2</sup>: Pour une utilisation ultérieure

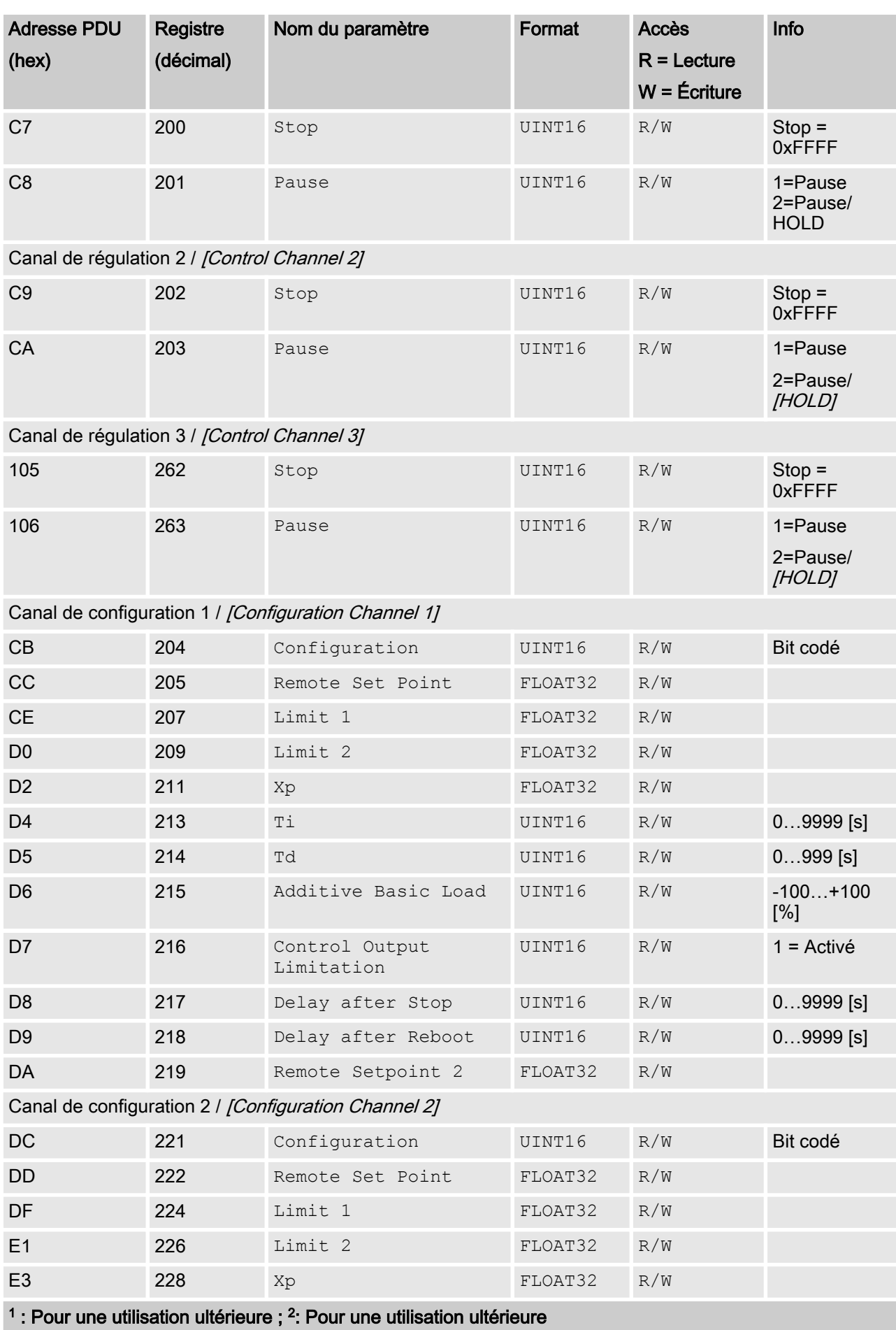

## Implémentation Modbus-RTU

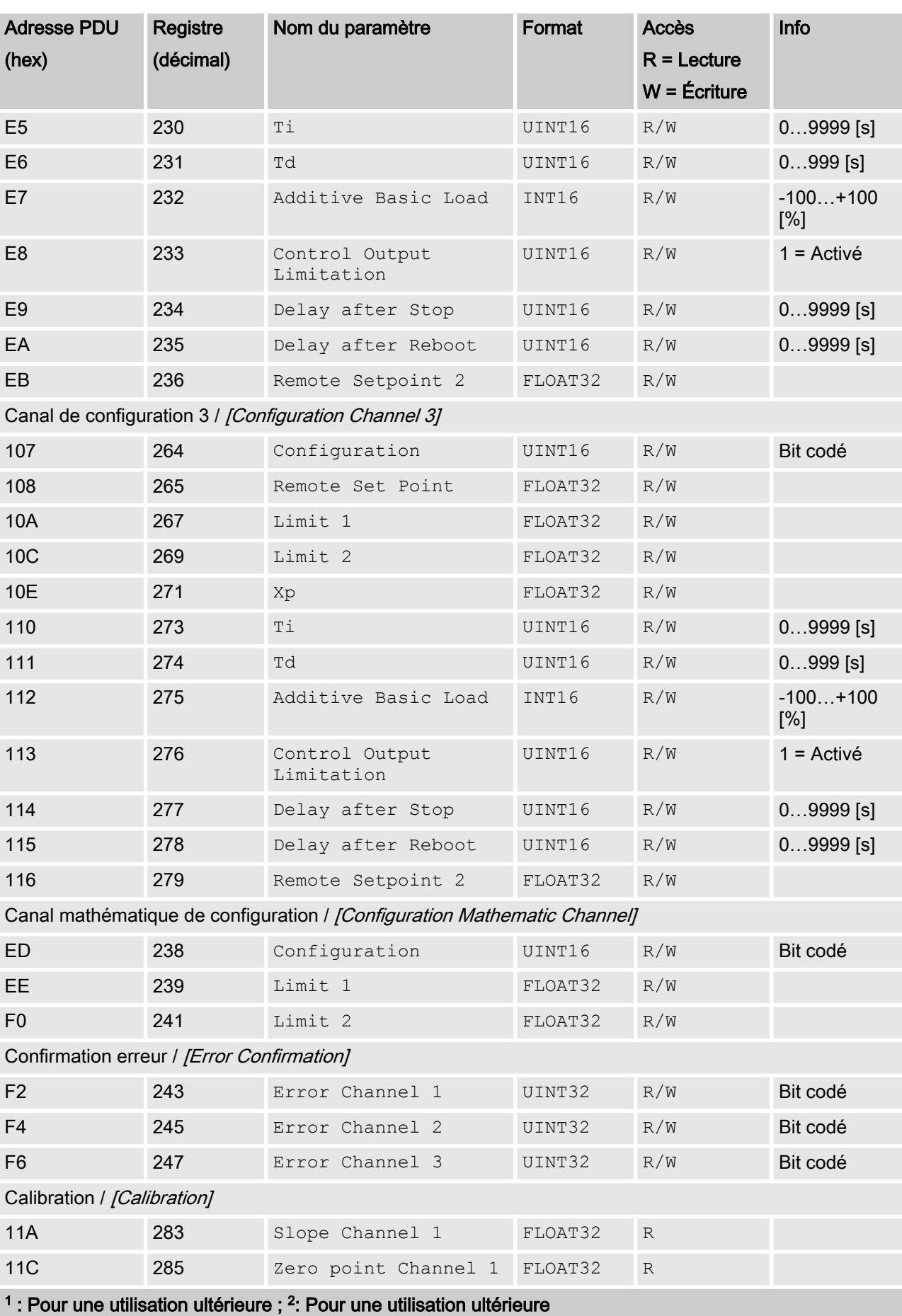

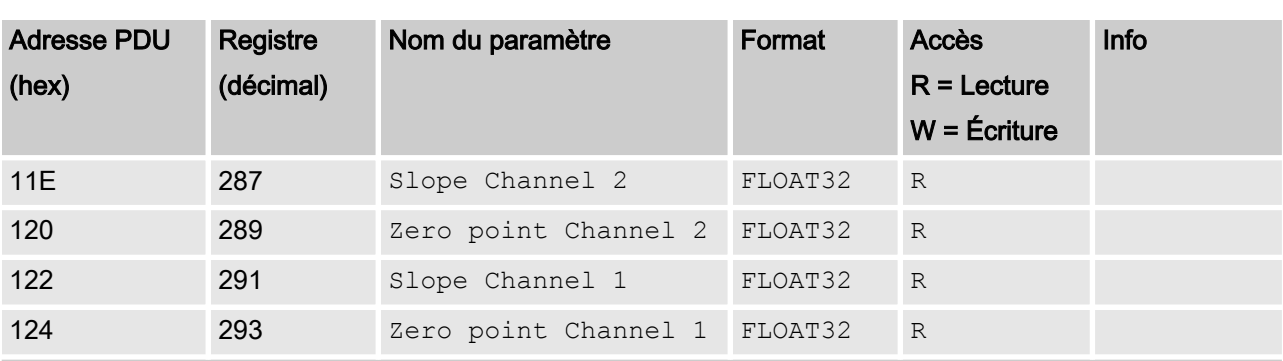

<sup>1</sup> : Pour une utilisation ultérieure ; <sup>2</sup>: Pour une utilisation ultérieure

# <span id="page-13-0"></span>2 Valeurs de champ de bits

Les valeurs de champ de bits sont décrites ici.

# 2.1 État du canal

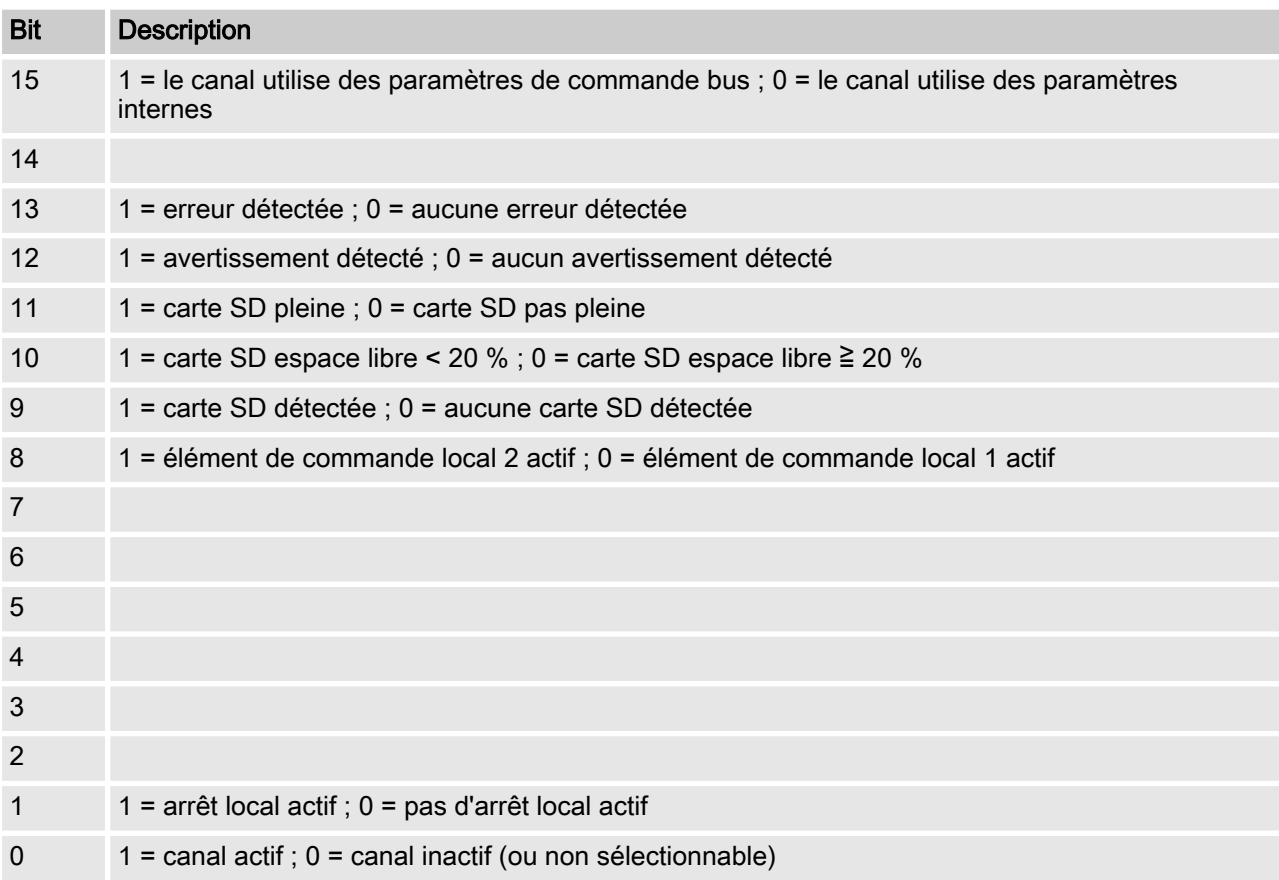

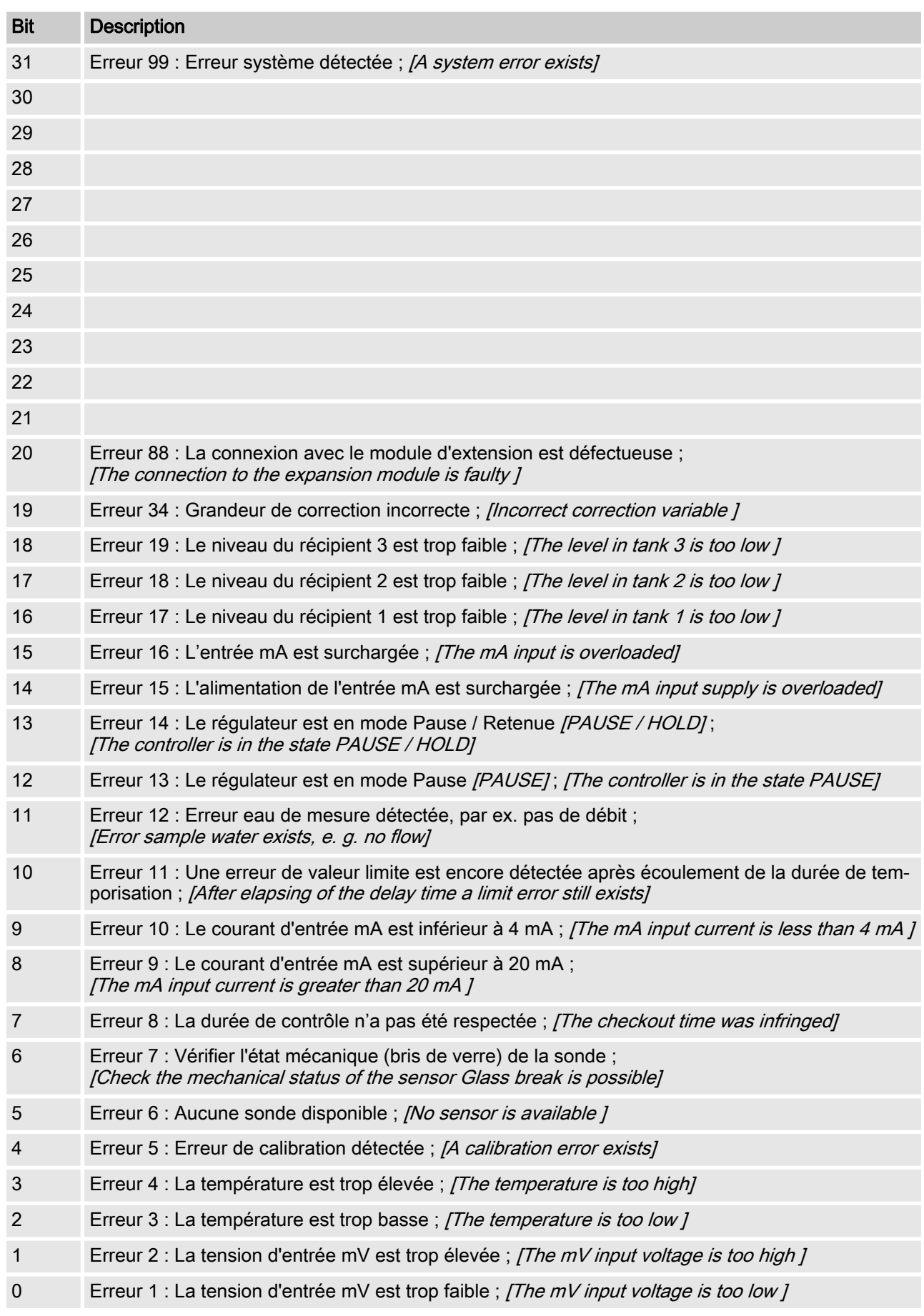

# <span id="page-14-0"></span>2.2 Erreur du canal

# <span id="page-15-0"></span>2.3 Avertissement du canal

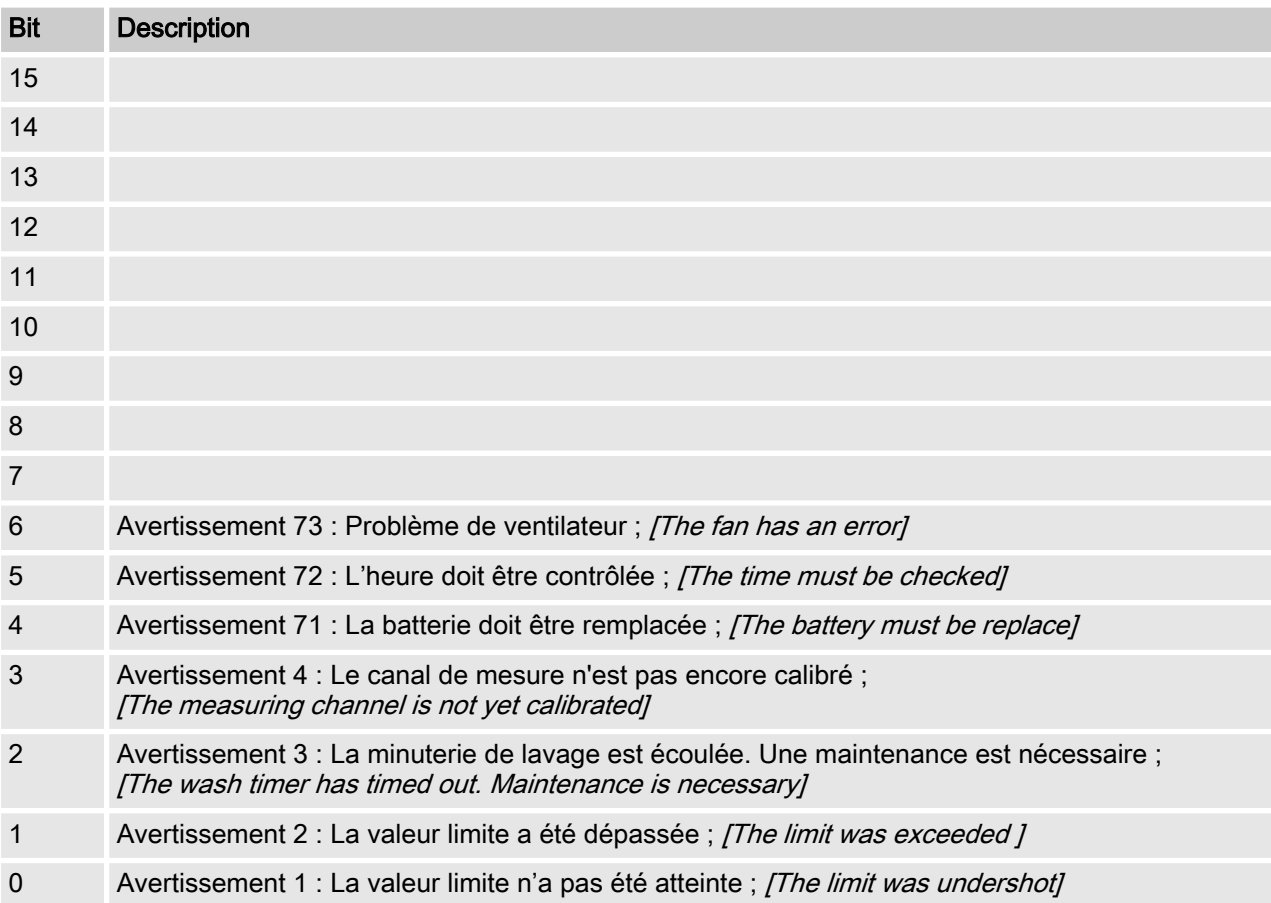

# <span id="page-16-0"></span>2.4 Relais sans potentiel

Si une sortie de relais est activée, le bit correspondant est défini.

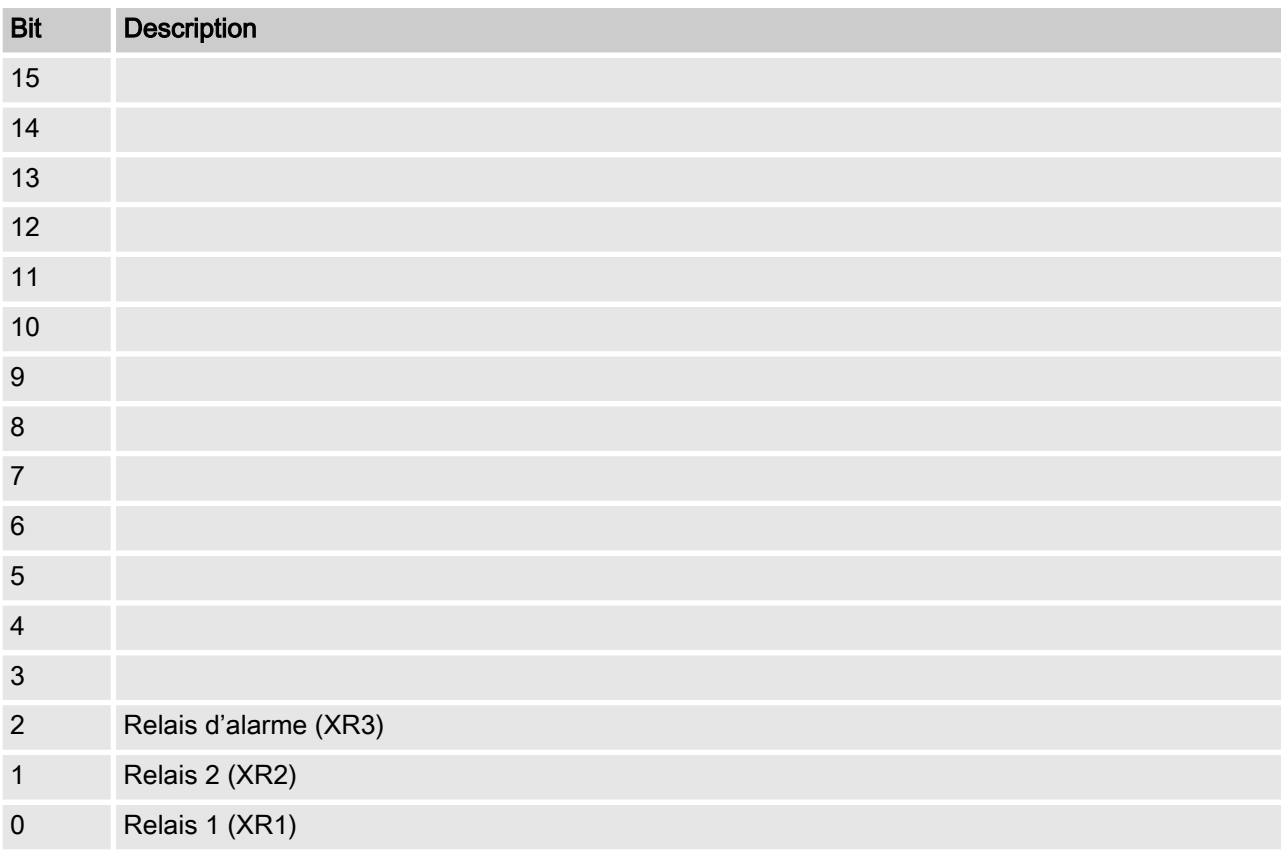

# <span id="page-17-0"></span>2.5 Paramètres de configuration du canal

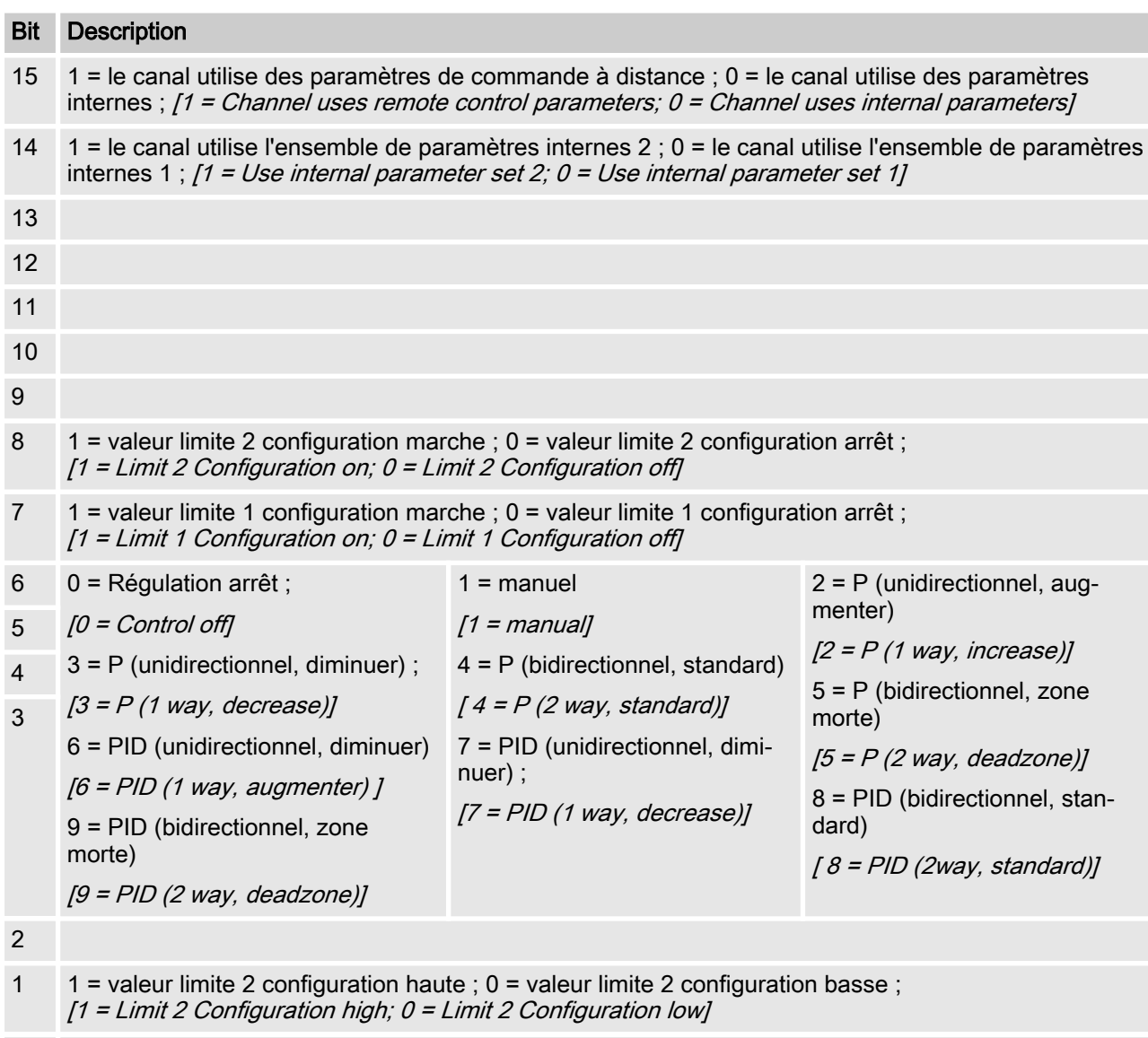

- 0 1 = valeur limite 1 configuration haute ; 0 = valeur limite 1 configuration basse ;  $[1 =$  Limit 1 Configuration high;  $0 =$  Limit 1 Configuration low]
	- $\blacksquare$  Le bit 14 est valable uniquement si le bit 15 = 0
	- E Les bits 3, 4, 5 et 6 sont valables uniquement si le bit  $15 = 1$
	- Les bits 3, 4, 5, 6, 14 et 15 existent seulement sur les canaux 1 et 2

### <span id="page-18-0"></span>2.6 Calcul CRC-16

extern void calculate CRC (unsigned char \*message, int length, unsigned char \*CRC) unsigned char CRCHi, CRCLo, TempHi, TempLo; static const unsigned char table[512] = {

0x00, 0x00, 0xC0, 0xC1, 0xC1, 0x81, 0x01, 0x40, 0xC3, 0x01, 0x03, 0xC0, 0x02, 0x80, 0xC2, 0x41, 0xC6, 0x01, 0x06, 0xC0, 0x07, 0x80, 0xC7, 0x41, 0x05, 0x00, 0xC5, 0xC1, 0xC4, 0x81, 0x04, 0x40, 0xCC, 0x01, 0x0C, 0xC0, 0x0D, 0x80, 0xCD, 0x41, 0x0F, 0x00, 0xCF, 0xC1, 0xCE, 0x81, 0x0E, 0x40, 0x0A, 0x00, 0xCA, 0xC1, 0xCB, 0x81, 0x0B, 0x40, 0xC9, 0x01, 0x09, 0xC0, 0x08, 0x80, 0xC8, 0x41, 0xD8, 0x01, 0x18, 0xC0, 0x19, 0x80, 0xD9, 0x41, 0x1B, 0x00, 0xDB, 0xC1, 0xDA, 0x81, 0x1A, 0x40, 0x1E, 0x00, 0xDE, 0xC1, 0xDF, 0x81, 0x1F, 0x40, 0xDD, 0x01, 0x1D, 0xC0, 0x1C, 0x80, 0xDC, 0x41, 0x14, 0x00, 0xD4, 0xC1, 0xD5, 0x81, 0x15, 0x40, 0xD7, 0x01, 0x17, 0xC0, 0x16, 0x80, 0xD6, 0x41, 0xD2, 0x01, 0x12, 0xC0, 0x13, 0x80, 0xD3, 0x41, 0x11, 0x00, 0xD1, 0xC1, 0xD0, 0x81, 0x10, 0x40, 0xF0, 0x01, 0x30, 0xC0, 0x31, 0x80, 0xF1, 0x41, 0x33, 0x00, 0xF3, 0xC1, 0xF2, 0x81, 0x32, 0x40, 0x36, 0x00, 0xF6, 0xC1, 0xF7, 0x81, 0x37, 0x40, 0xF5, 0x01, 0x35, 0xC0, 0x34, 0x80, 0xF4, 0x41, 0x3C, 0x00, 0xFC, 0xC1, 0xFD, 0x81, 0x3D, 0x40, 0xFF, 0x01, 0x3F, 0xC0, 0x3E, 0x80, 0xFE, 0x41, 0xFA, 0x01, 0x3A, 0xC0, 0x3B, 0x80, 0xFB, 0x41, 0x39, 0x00, 0xF9, 0xC1, 0xF8, 0x81, 0x38, 0x40, 0x28, 0x00, 0xE8, 0xC1, 0xE9, 0x81, 0x29, 0x40, 0xEB, 0x01, 0x2B, 0xC0, 0x2A, 0x80, 0xEA, 0x41, 0xEE, 0x01, 0x2E, 0xC0, 0x2F, 0x80, 0xEF, 0x41, 0x2D, 0x00, 0xED, 0xC1, 0xEC, 0x81, 0x2C, 0x40, 0xE4, 0x01, 0x24, 0xC0, 0x25, 0x80, 0xE5, 0x41, 0x27, 0x00, 0xE7, 0xC1, 0xE6, 0x81, 0x26, 0x40, 0x22, 0x00, 0xE2, 0xC1, 0xE3, 0x81, 0x23, 0x40, 0xE1, 0x01, 0x21, 0xC0, 0x20, 0x80, 0xE0, 0x41, 0xA0, 0x01, 0x60, 0xC0, 0x61, 0x80, 0xA1, 0x41, 0x63, 0x00, 0xA3, 0xC1, 0xA2, 0x81, 0x62, 0x40, 0x66, 0x00, 0xA6, 0xC1, 0xA7, 0x81, 0x67, 0x40, 0xA5, 0x01, 0x65, 0xC0, 0x64, 0x80, 0xA4, 0x41, 0x6C, 0x00, 0xAC, 0xC1, 0xAD, 0x81, 0x6D, 0x40, 0xAF, 0x01, 0x6F, 0xC0, 0x6E, 0x80, 0xAE, 0x41, 0xAA, 0x01, 0x6A, 0xC0, 0x6B, 0x80, 0xAB, 0x41, 0x69, 0x00, 0xA9, 0xC1, 0xA8, 0x81, 0x68, 0x40, 0x78, 0x00, 0xB8, 0xC1, 0xB9, 0x81, 0x79, 0x40, 0xBB, 0x01, 0x7B, 0xC0, 0x7A, 0x80, 0xBA, 0x41,

### Valeurs de champ de bits

0xBE, 0x01, 0x7E, 0xC0, 0x7F, 0x80, 0xBF, 0x41, 0x7D, 0x00, 0xBD, 0xC1, 0xBC, 0x81, 0x7C, 0x40, 0xB4, 0x01, 0x74, 0xC0, 0x75, 0x80, 0xB5, 0x41, 0x77, 0x00, 0xB7, 0xC1, 0xB6, 0x81, 0x76, 0x40, 0x72, 0x00, 0xB2, 0xC1, 0xB3, 0x81, 0x73, 0x40, 0xB1, 0x01, 0x71, 0xC0, 0x70, 0x80, 0xB0, 0x41, 0x50, 0x00, 0x90, 0xC1, 0x91, 0x81, 0x51, 0x40, 0x93, 0x01, 0x53, 0xC0, 0x52, 0x80, 0x92, 0x41, 0x96, 0x01, 0x56, 0xC0, 0x57, 0x80, 0x97, 0x41, 0x55, 0x00, 0x95, 0xC1, 0x94, 0x81, 0x54, 0x40, 0x9C, 0x01, 0x5C, 0xC0, 0x5D, 0x80, 0x9D, 0x41, 0x5F, 0x00, 0x9F, 0xC1, 0x9E, 0x81, 0x5E, 0x40, 0x5A, 0x00, 0x9A, 0xC1, 0x9B, 0x81, 0x5B, 0x40, 0x99, 0x01, 0x59, 0xC0, 0x58, 0x80, 0x98, 0x41, 0x88, 0x01, 0x48, 0xC0, 0x49, 0x80, 0x89, 0x41, 0x4B, 0x00, 0x8B, 0xC1, 0x8A, 0x81, 0x4A, 0x40, 0x4E, 0x00, 0x8E, 0xC1, 0x8F, 0x81, 0x4F, 0x40, 0x8D, 0x01, 0x4D, 0xC0, 0x4C, 0x80, 0x8C, 0x41, 0x44, 0x00, 0x84, 0xC1, 0x85, 0x81, 0x45, 0x40, 0x87, 0x01, 0x47, 0xC0, 0x46, 0x80, 0x86, 0x41, 0x82, 0x01, 0x42, 0xC0, 0x43, 0x80, 0x83, 0x41, 0x41, 0x00, 0x81, 0xC1, 0x80, 0x81, 0x40, 0x40,  $CRCHi = 0xff;$  $CRCLo = 0xff;$ while(length)

```
{
TempHi = CRCHi;
TempLo = CRCLo;
CRCHi = table[2 * (*message * Temple]);
CRCLo = TempHi \land table[(2 \star (*message \land TempLo))
+ 1];
message++;
length--; };
CRC [0] = CRCLo;CRC [1] = CRCHi;return;
}
```
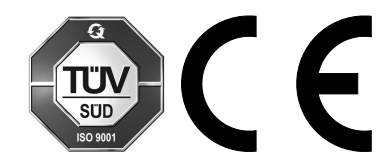

ProMinent GmbH Im Schuhmachergewann 5 - 11 D-69123 Heidelberg Téléphone : +49 6221 842-0 Fax : +49 6221 842-419 Courriel : info@prominent.com Internet : www.prominent.com

982014, 1, fr\_FR